# Relational Algebra for Excel 3.0

matti@belle-nuit.com 21.8.2022

### Introduction

- Relational Algebra for Excel is a collection of userdefined functions that let you perform calculations with relationships or, in other words, use Excel as a database.
- You can use these functions to query data in Excel spreadsheets with the same expressive power as query languages like SQL.
- With version 3.0 you can even type SQL queries directly.
- The function can handle tables with 500-4000 rows.

# Why use it?

- Excel provides filters for data that are powerful but not persistent. You lose a query when you make the next query. Also, you can only search in one table.
- Pivot tables can combine data from multiple tables, but they are neither intuitive, flexible, nor persistent.
- There are SQL plugins, but they work like macro commands, may need DLL and are static. Relational Algebra for Excel uses functions; query results are updated dynamically as you edit cells.

### Installation

- All the VBA code in the Excel file is in a standalone module. You can copy this module into any Excel file you use. Or you can replace the tabs in the file with your own tabs.
- You will need to save your sheet as an Excel sheet with macros (XSLM) and enable the macros to use it.
- Once installed, you can use the functions. They all have the prefix "rel".

# Set theory

- Relational Algebra has evolved from set theory, which you may have learned about in school.
- A set is a collection of zero or more elements, where each element is unique.
- $S = \{A, B\}$  is a set with the elements A and B.
- A ε S A is an element of S
- ${A} \subset {A,B}$  is a subset
- {} or  $\emptyset$  is an empty set.

## Relation

- A **relation** is a set of zero or more tuples that have the same properties.
- The **cardinality** of a relation is the number of tuples. The empty relation  $\{ \}$  or  $\emptyset$  has no tuples and cardinality 0
- A **tuple** is a set of zero or more property-value pairs. Each property has its domain. A domain is the set of all possible values. For example, ℕ is a domain.
- **Arity** is the number of properties of the tuples in a relation. The properties have no particular order.

### Tables

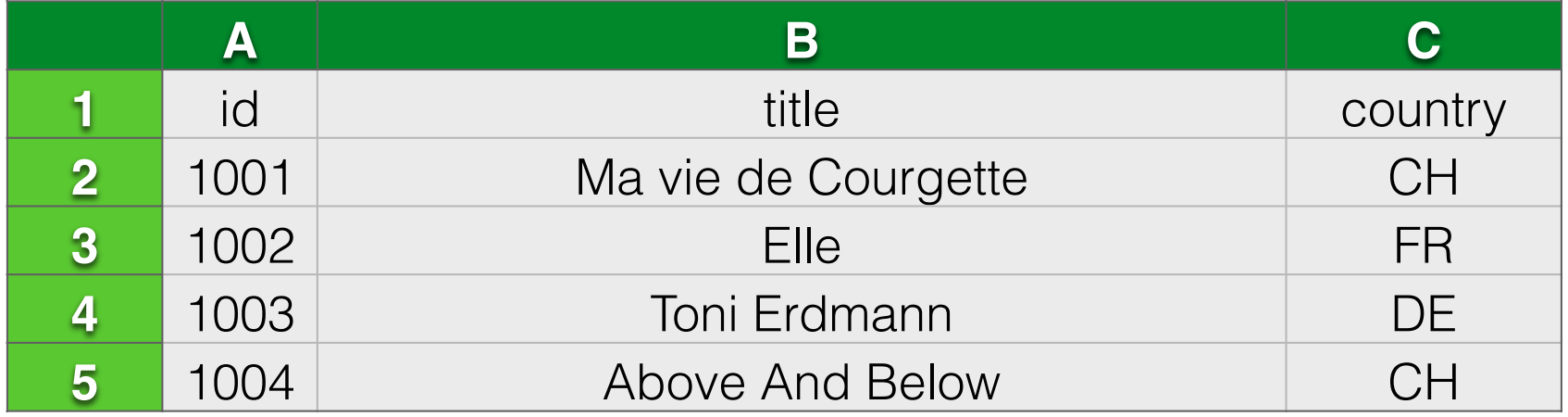

- In Excel the tuples are the rows and the columns are the properties.
- The order of the rows and columns does not matter and each row is unique.
- Tables always have a column header.
- *• Tip: Name the cell ranges before using the functions. Films is more readable than \$A1:\$C5*

#### Internal representation of the relation

filmid::title::country 1001::Ma vie de Courgette::CH 1002::Elle::FR 1003::Toni Erdmann::DE 1004::Above And Below::CH

- Relational algebra works with relations and the result is always a relation.
- Relations are combined to a single string. It uses the separator "::" for the properties and space+newline for the tuple.
- Set cell wrap to see multiple rows.

### Limitations

- All properties have the same domain: string. The "::"' and the tab cannot be used in a value because they act as separators.
- The property names must start with a letter and cannot contain spaces.
- Excel limitation: A relation in a cell cannot display more than 32K characters. *Workaround: For longer results, a hash is displayed you can use as intermediate result for other functions.*

#### Convert between relation and cells

- **relRange(range)** reads a range of cells into a relation.
- Most functions implicitly convert a cell range into a relation.
- **relCell(relation, row, column, isNumber, noError)** reads a single value from of a relation.
- **relCellArray(relation)** is used as array function and reads a relation into a cell array.
- **relFilter** can return directly a single value if the relation is a single column and a single row (instruction "C" and "Z").

# Use of the functions

You can work in three ways:

- Use the different functions (relSelect, relProject, relJoin) individually and combine them.
- Use **relFilter** as single function and pile all operators on a stack. relFilter handles the data volume better. The 32k limit applies only on the end result but not to the intermediate data.
- Use **relSql** to define directly an SQL query.
- Four: Combine any of these.

# Union

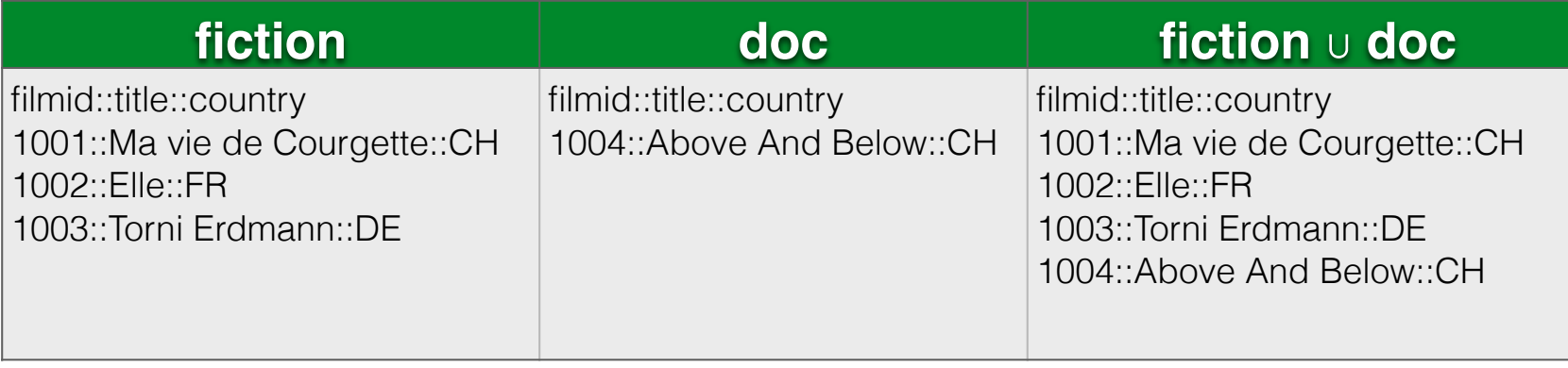

- $\bullet$  = relUnion(fiction, doc)
- $\bullet$  = relFilter(fiction, doc, "U")
- Both relations must have the same arity and the same properties.

#### Intersection

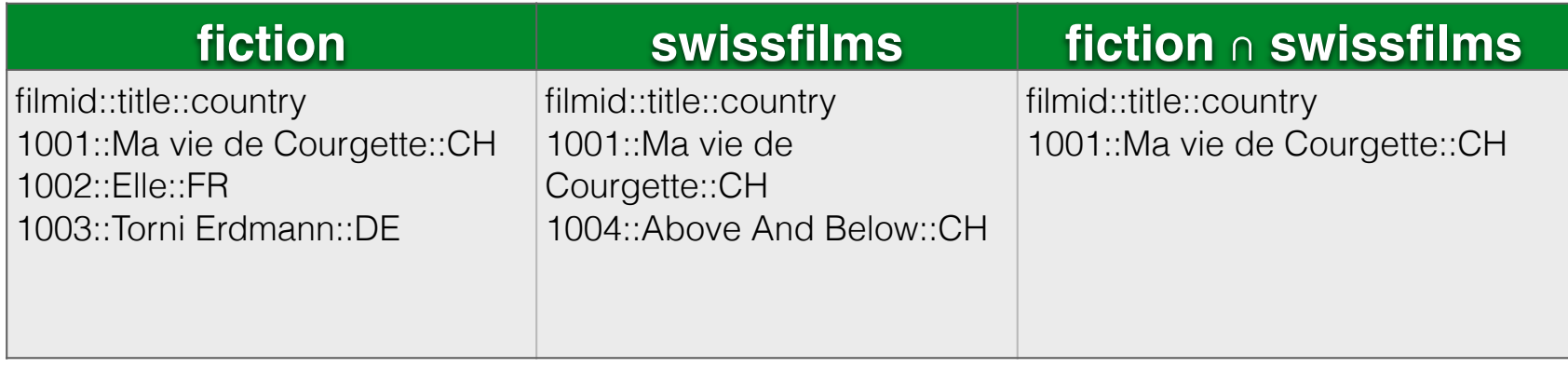

- $\bullet$  = rellntersect(fiction, swissfilms)
- $\bullet$  = relFilter(fiction, swissfilms, "I")
- Both relations must have the same arity and the same properties.

### **Difference**

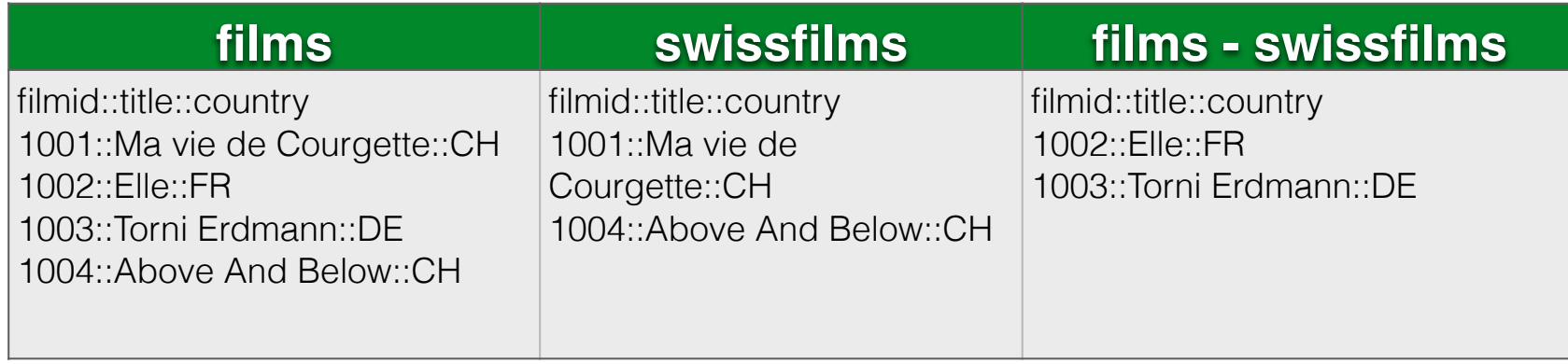

- $\bullet$  = relDifference(films, swissfilms)
- $\bullet$  = relFilter(films, swissfilms, "D")
- Both relations must have the same arity and the same properties.

### Selection

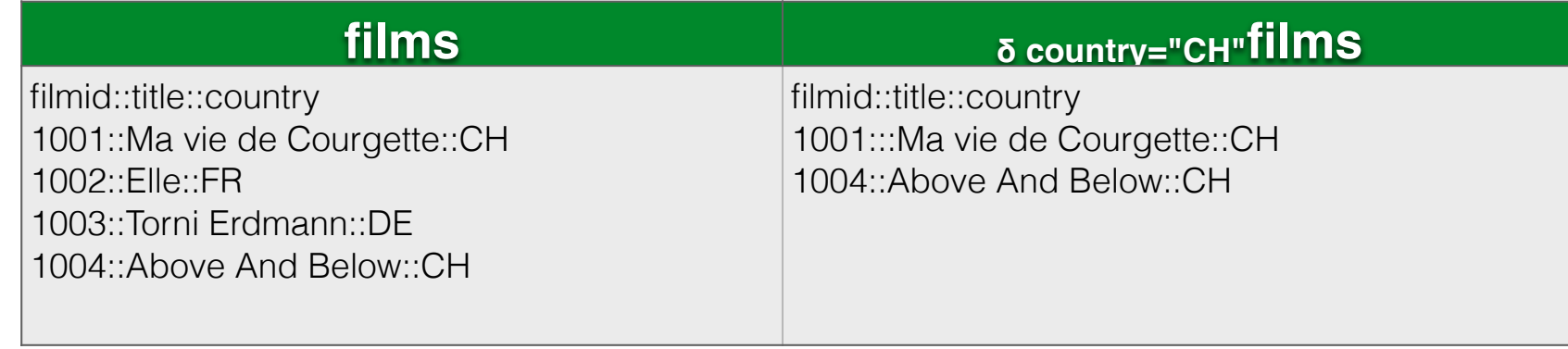

- $\bullet$  = relSelect(films, "\$country=""CH""")
- $\bullet$  = relFilter(films, "S \$country=""CH""") *Data type ad hoc: A column preceded by \$ is used as string, preceded by % is used as number. Use double quotes when needed. Keep cell references outside the quoted text, so that they are updated.*
- = relSql("SELECT filmid, title, country FROM t1 WHERE country = 'CH'", films) *Data type is automatic based on context*.
- Selection expressions can use any column, Excel formulas and cell references and must be evaluated to true or false.

# Projection

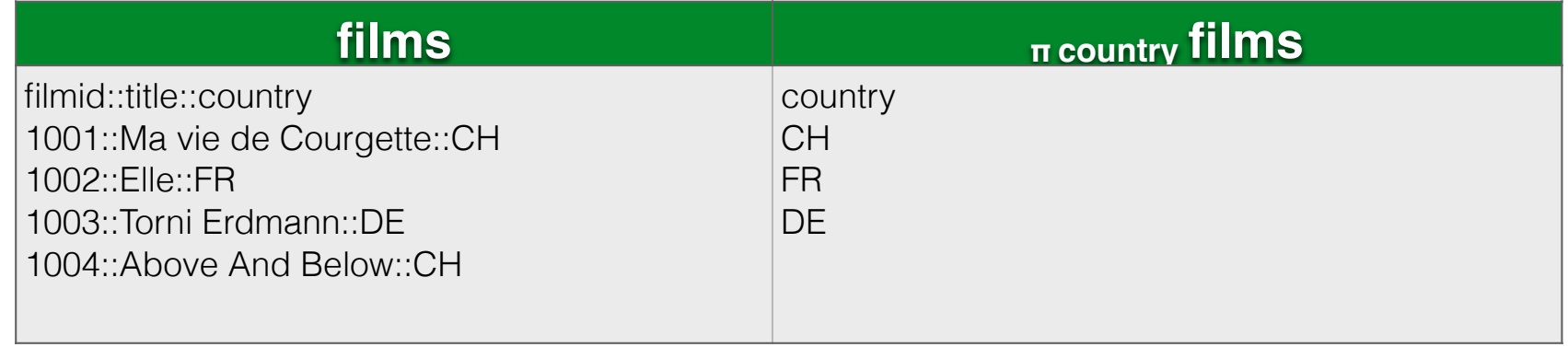

- $\bullet$  = relProject(films,"country")
- $\bullet$  = relFilter(films, "P country") *Projection list can have multiple columns, separated by ::*
- $\bullet$  = relSql("SELECT country FROM t1", films)

#### Rename

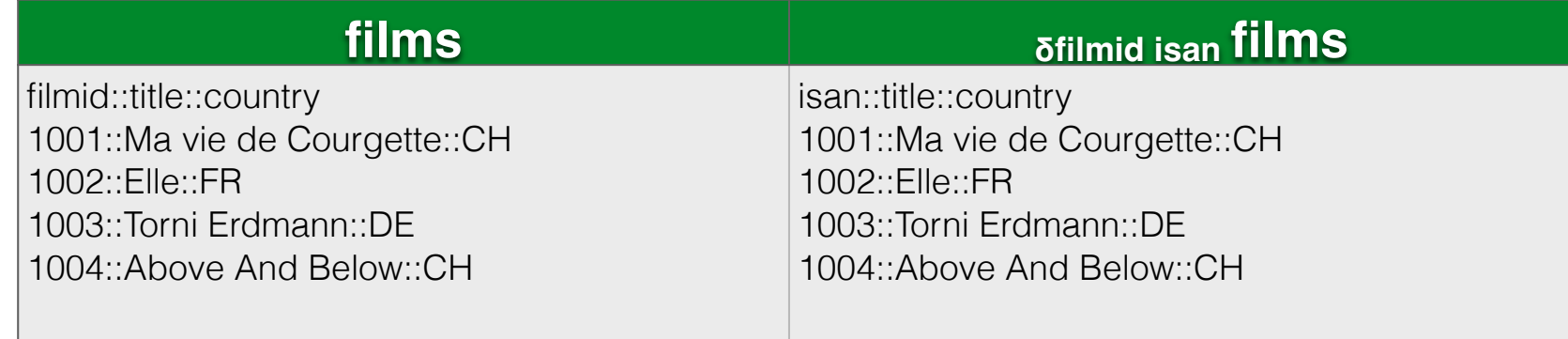

- $\bullet$  = relRename(films, "filmid id")
- $\bullet$  = relFilter(films, "R filmid isan") *The rename operator will be important for joins. Multiple renames are possible separated by ::*
- = relSql(SELECT filmid AS isan, title, country FROM t1", films)

# Natural Join

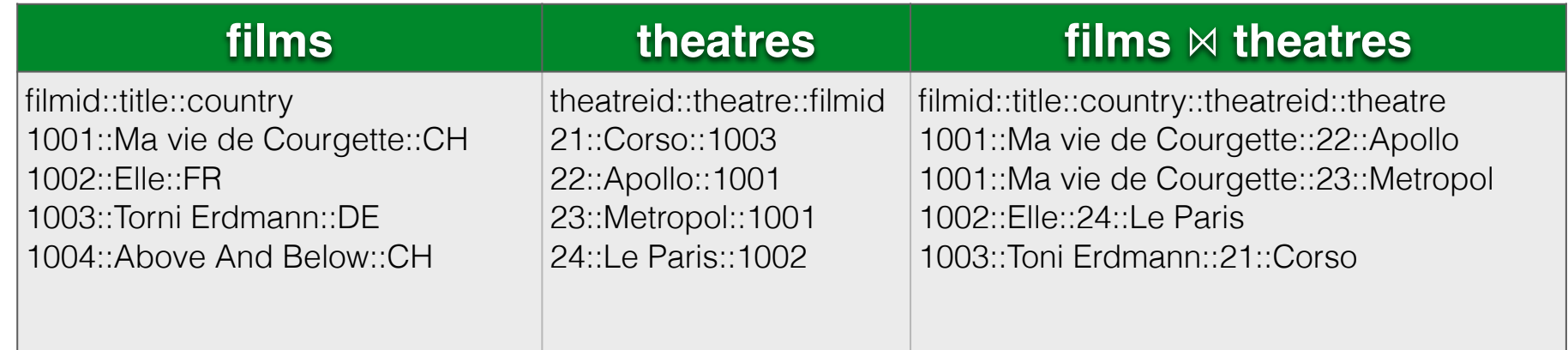

- = relJoin(films,theatres,"NATURAL")
- $\bullet$  = rel Filter (films, theatres, "J NATURAL")
- $\bullet$  = relSql("SELECT  $*$  FROM t1 NATURAL JOIN t2", films, theatres)
- Natural Join is based on common properties

# Theta Join

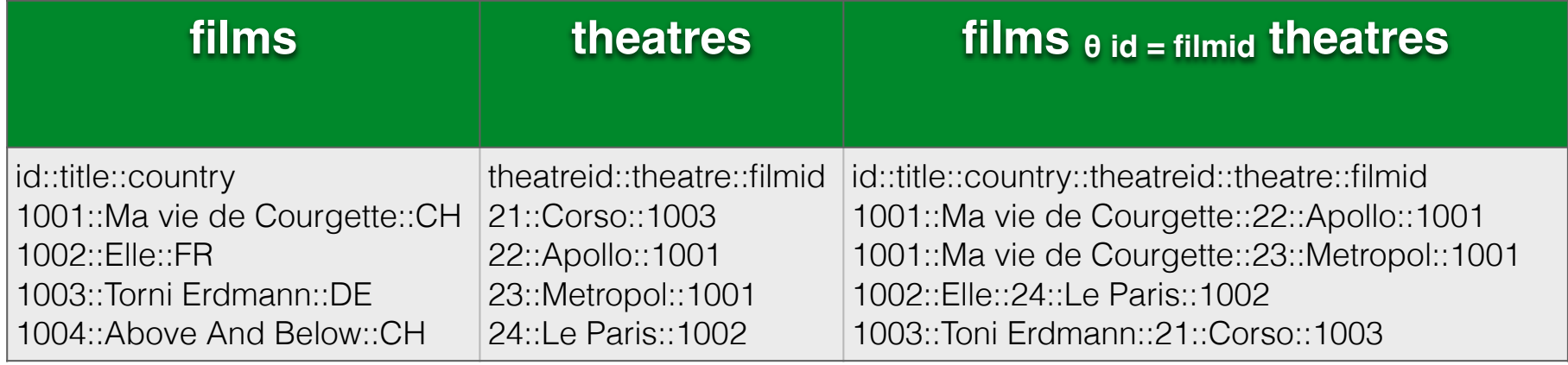

- $\bullet$  = relJoin(films, theatres, "%id=%filmic")
- $=$  rel Filter (films, the atres, "J %id = % filmid")
- $=$  relSql("SELECT  $*$  FROM t1 JOIN t2 ON t1 id  $=$  t2 filmid", films, theatres) or

 $=$  relSql("SELECT  $*$  FROM t1 JOIN t2 WHERE t1.id  $=$  t2.filmid", films, theatres) *slower*

• Theta Join allows any expression like the select expression

# Cross Product

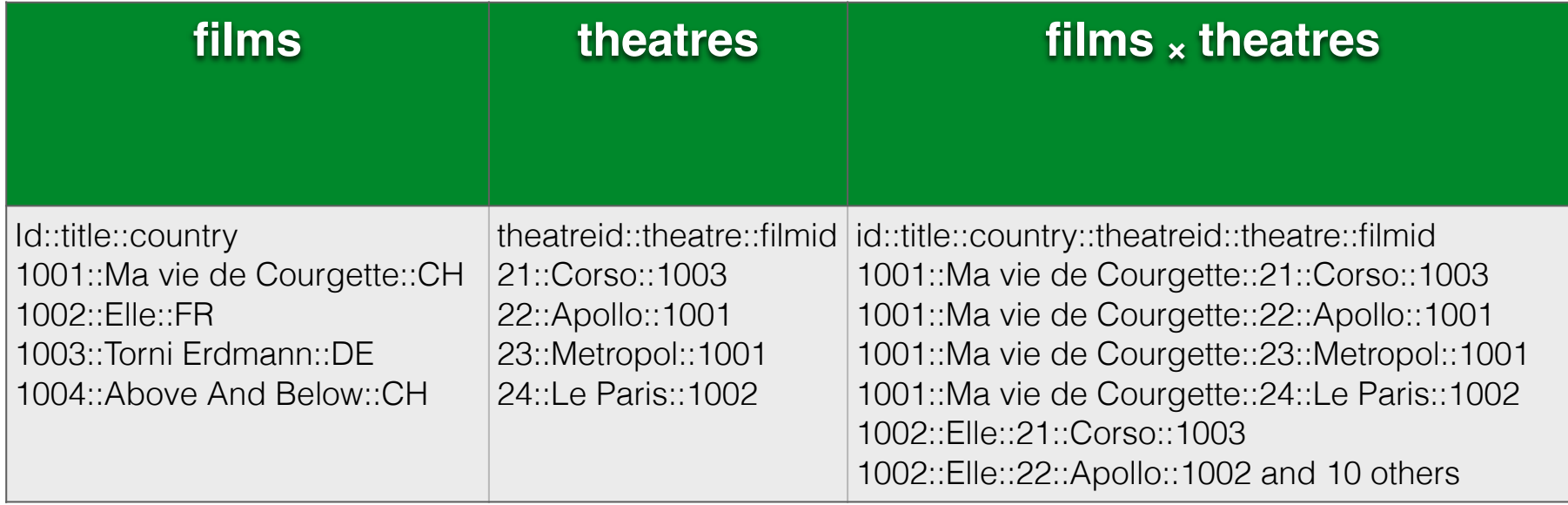

- $\bullet$  = relJoin(films, theatres, "TRUE")
- $\bullet$  = relFilter(films, theatres, "J TRUE")
- $\bullet$  = relSql("SELECT  $*$  FROM t2 JOIN t2", films, theatres)

# Other joins

- Left Join  $\ltimes$
- Right Join ×
- Outer Join
- Left Semi Join
- Right Semi Join
- Left Anti Semi Join
- Right Anti Semi Join

### Aggregation (not relational)

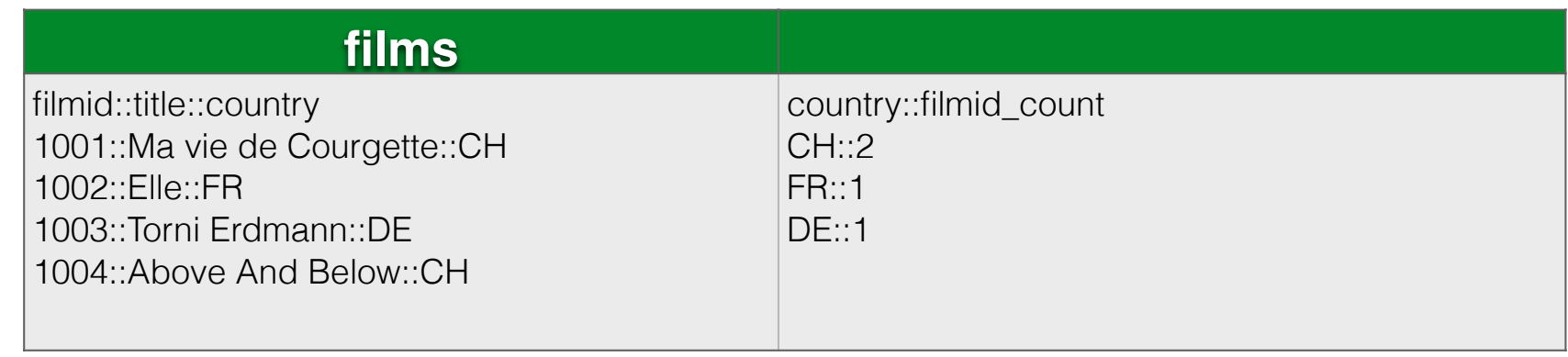

- = relProject(films,"country::filmid COUNT")
- $\bullet$  = relFilter(films,  $P$  country::filmid COUNT")
- = relSql("SELECT country, COUNT(filmid) AS filmid\_count FROM t1", films) *Explicite naming of an expression is mandatory*
- Other aggregators: SUM, MIN, MAX, AVG, MEDIAN, STDEV

# Order (not relational)

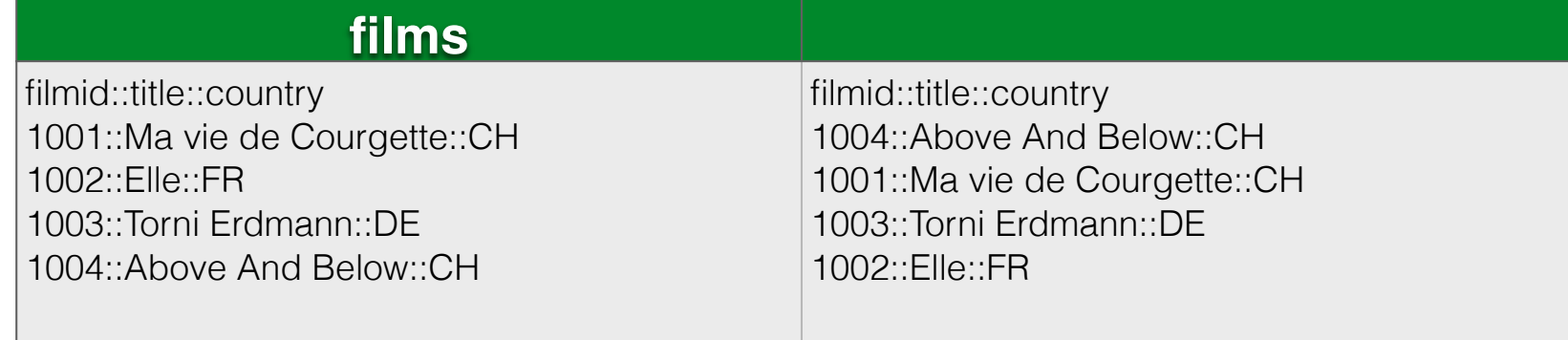

- = relOrder(films,"country::title")
- $\bullet$  = relFilter(films,"O country::title") *Multiple columns are separated by :: Order can be specified with modifiers: A Z 1 9 for alphabetic or numeric, normal or reverse*
- $\bullet$  = relSql("SELECT  $\ast$  FROM t1 ORDER BY country, title", films) *Modifiers ASC and DESC There is no numeric or alphabetic modifier: Text > number > empty*

# Limit (not relational)

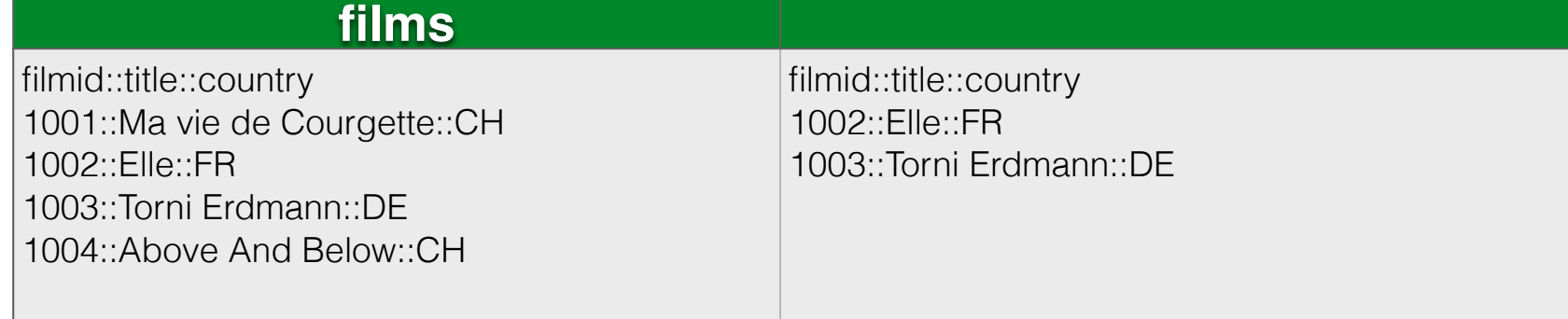

- $\bullet$  = relLimit(films, 2, 2)
- $=$  relFilter(films, "L 2 2")
- *• No statement in relSql*
- Order before you limit

# Extend (not relational)

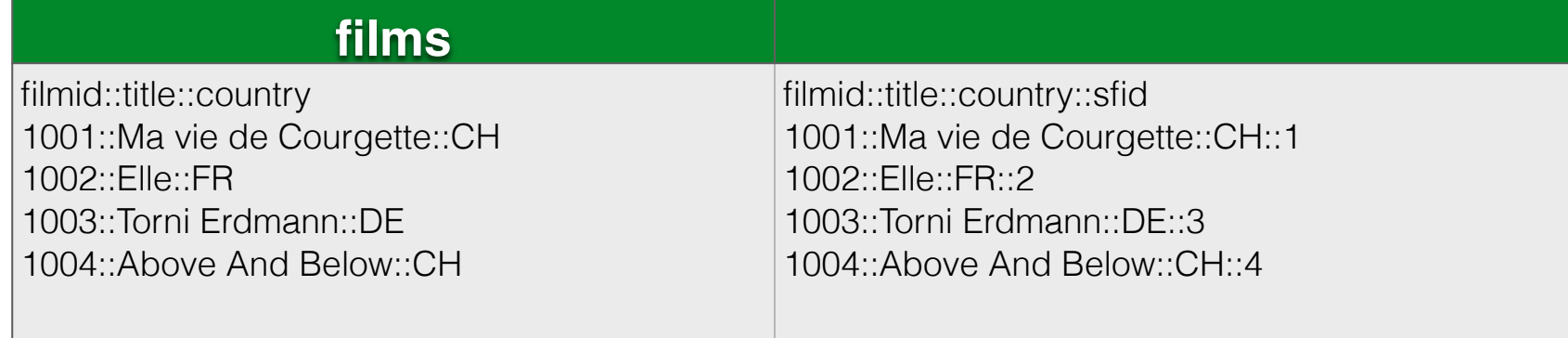

- $\bullet$  = relExtend(films,"sfid","%filmid 1000")
- $\bullet$  = relFilter(films, "E sfid %filmid 1000") *Extension expression can use any column, Excel formula and cell references and must evaluate to true or false. Data type ad hoc: A column preceded by \$ is used as string, preceded by % is used as number. Use double quotes when needed. Keep cell references outside the quoted text, so that they are updated.*
- = relSql ("SELECT filmid, title, country, (filmid-1000) AS sfid FROM t1", films) *Explicite naming is mandatory for expressions. Numerical functions: ABS COS EXP INT LN LOG MOD POW ROUND SGN SIN SQRT TAN Text functions: LEFT LEN LOWER MID REPLACE RIGHT TRIM UPPER*

#### Return single value (not relational)

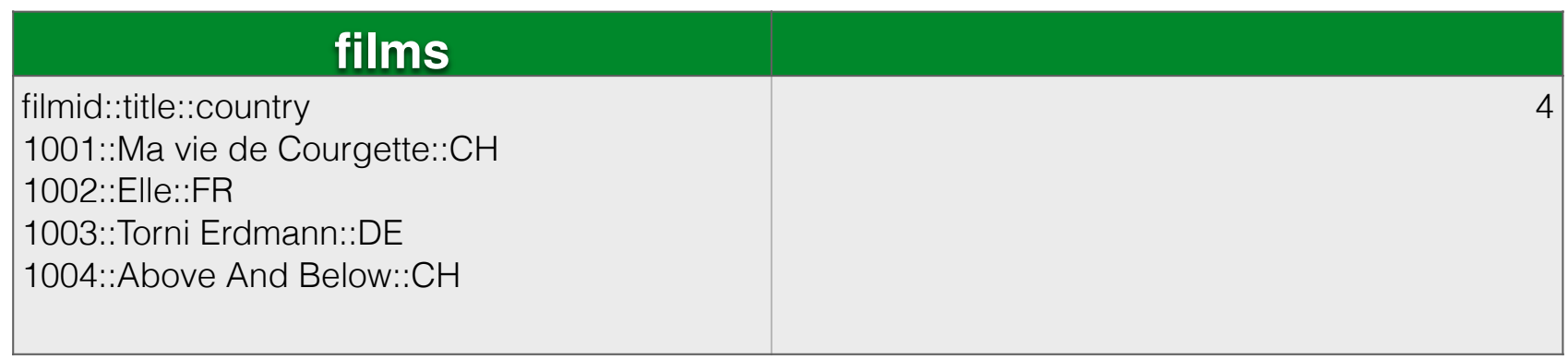

- $\bullet$  = relFilter(films, "P filmid COUNT", "Z")
- If the operators return a relation with only one row and one column, you can drop the header and return directly the value
- "Z" value as number
- "K" value as text
- "C" value automatic depending if there is a numeric e

### Example 1

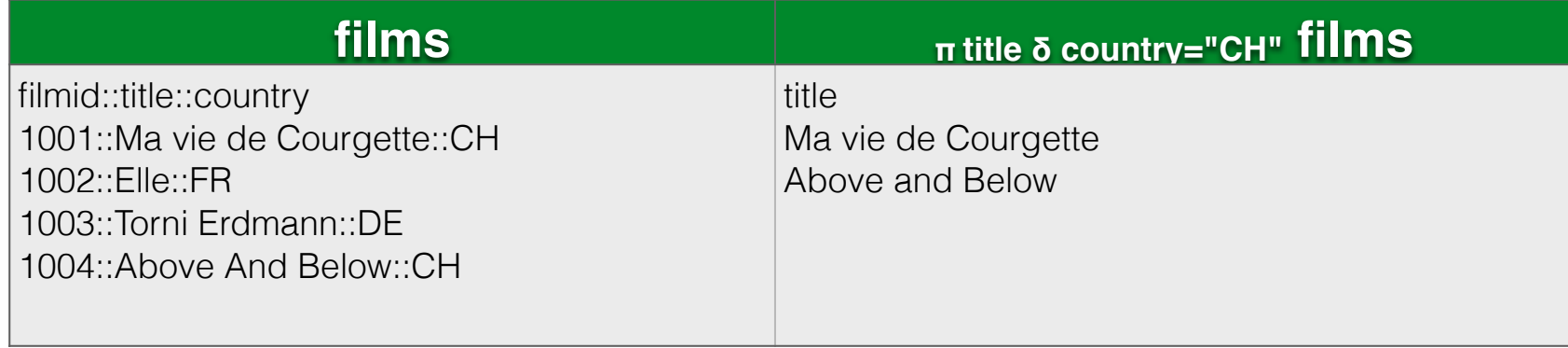

- Return the title of all Swiss movies
- $\bullet$  = relProject(relSelect(films,"\$country=""CH"""),"title")
- $\bullet$  = relFilter(films, "S \$country=""CH""", "P title")
- $\bullet$  = relSql("SELECT title FROM t1 WHERE country = 'CH'", films)

# Example 2

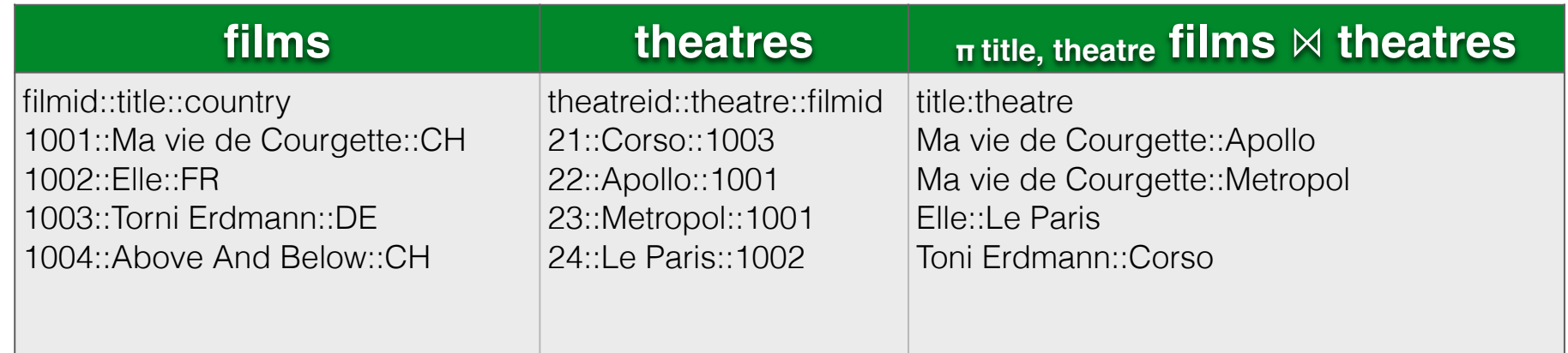

- Show title of all films and the name theatres they are shown
- = relProject(relJoin(films,theatres,"NATURAL"),"title::theatre")
- $\bullet$  = rel Filter (films, theatres, "J NATURAL", "P title:: theatres)
- = relSql("SELECT title, theatres FROM t1 NATURAL JOIN t2", films, theatres)

# Example 3

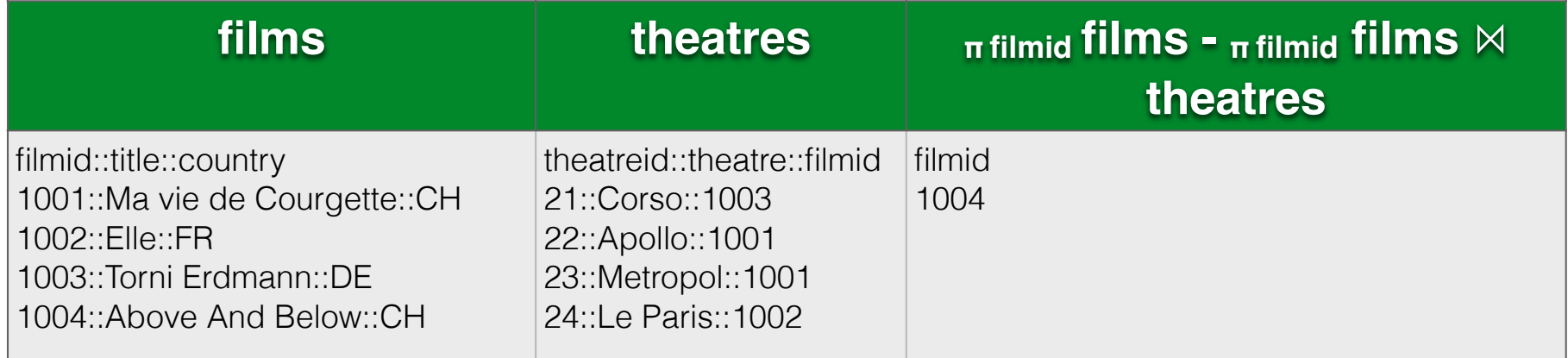

• Show the title of the films that are not shown

- $\bullet$  = relDifference(relProject(films, "filmid"), relProject(relJoin(films,theatres,"NATURAL"),"filmid"))
- $\bullet$  = relFilter(films, "P filmid", films, theatres, "J NATURAL", "P filmid, "D")
- $\bullet$  = relFilter(films, theatres, "J leftantisemi", "P filmid")
- *• No direct expression in relSql*

# Other functions

- Rotate
- Fixpoint
- Assert
- Special operators in relFilter
	- # starts a comment
	- ! stops execution (debugging)